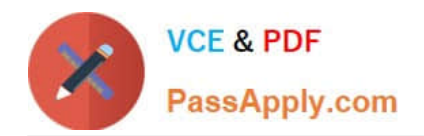

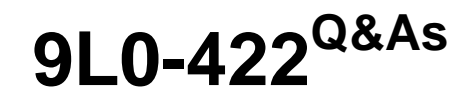

OS X Support Essentials 10.10

# **Pass Apple 9L0-422 Exam with 100% Guarantee**

Free Download Real Questions & Answers **PDF** and **VCE** file from:

**https://www.passapply.com/9l0-422.html**

100% Passing Guarantee 100% Money Back Assurance

Following Questions and Answers are all new published by Apple Official Exam Center

**C** Instant Download After Purchase

**83 100% Money Back Guarantee** 

- 365 Days Free Update
- 800,000+ Satisfied Customers  $\epsilon$  or

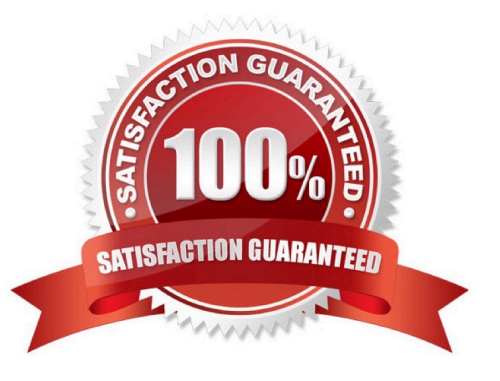

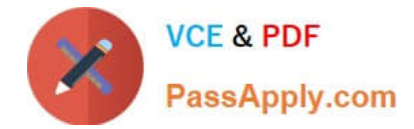

#### **QUESTION 1**

In the Finder, which statement is true of file and folder permissions?

- A. A user with Write-only permissions for a folder can delete any file in that folder.
- B. A user with Write-only permissions for a folder can rename any file in that folder.
- C. A user with Read-only permissions for a folder can\\'t view any files in that folder.
- D. A user with Read-only permissions for a folder can\\'t rename any files in that folder.

Correct Answer: D

#### **QUESTION 2**

Which will force a nonresponsive app to quit?

- A. Press Command-Option-Q, then click Force Quit.
- B. Control-click the app icon in the Dock and choose Force Quit from the shortcut menu.

C. Press Control as you choose Quit from the app menu, then click Force Quit.

D. In Console, select the process in the Processes list, click the Force Quit button in the toolbar on the left, and click Force Quit.

Correct Answer: B

### **QUESTION 3**

Which statement is true of ALL THREE buses: USB, FireWire, and Thunderbolt?

A. The bus can host at least 64 peripherals.

- B. The bus can operate at speeds of at least 4 Gbps.
- C. An Intel-based Mac can use the bus to start up in target disk mode.
- D. An Intel-based Mac can use the bus to start up from a disk.

Correct Answer: D

## **QUESTION 4**

On a Mac, you connect to a server and then open System Preferences. In the screenshot, click the icon of the preference pane where you configure OS X to connect to the same server automatically each time you log in.

Hot Area:

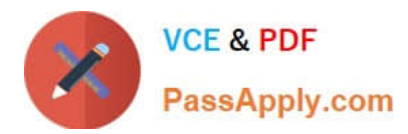

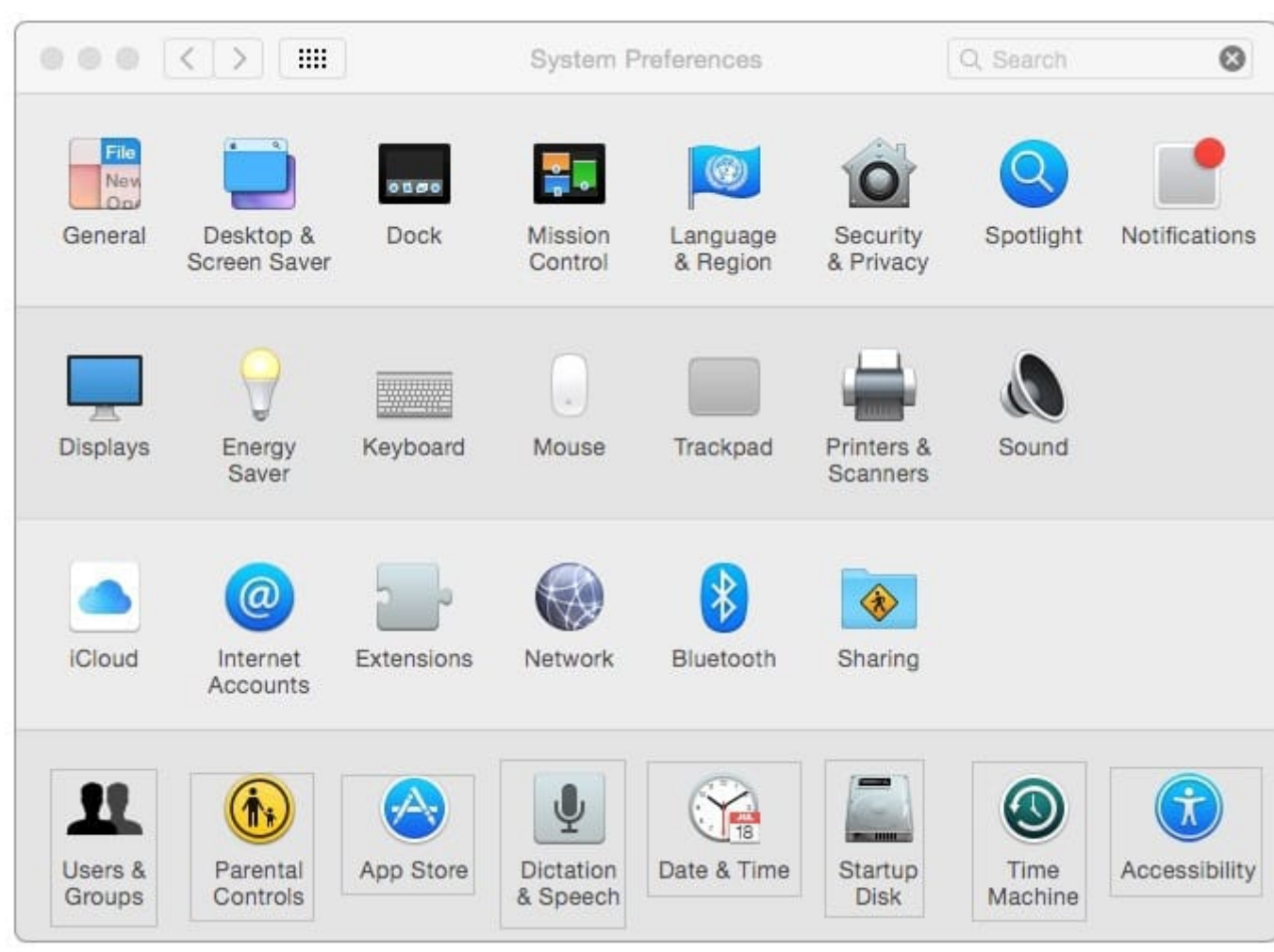

Correct Answer:

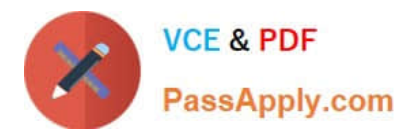

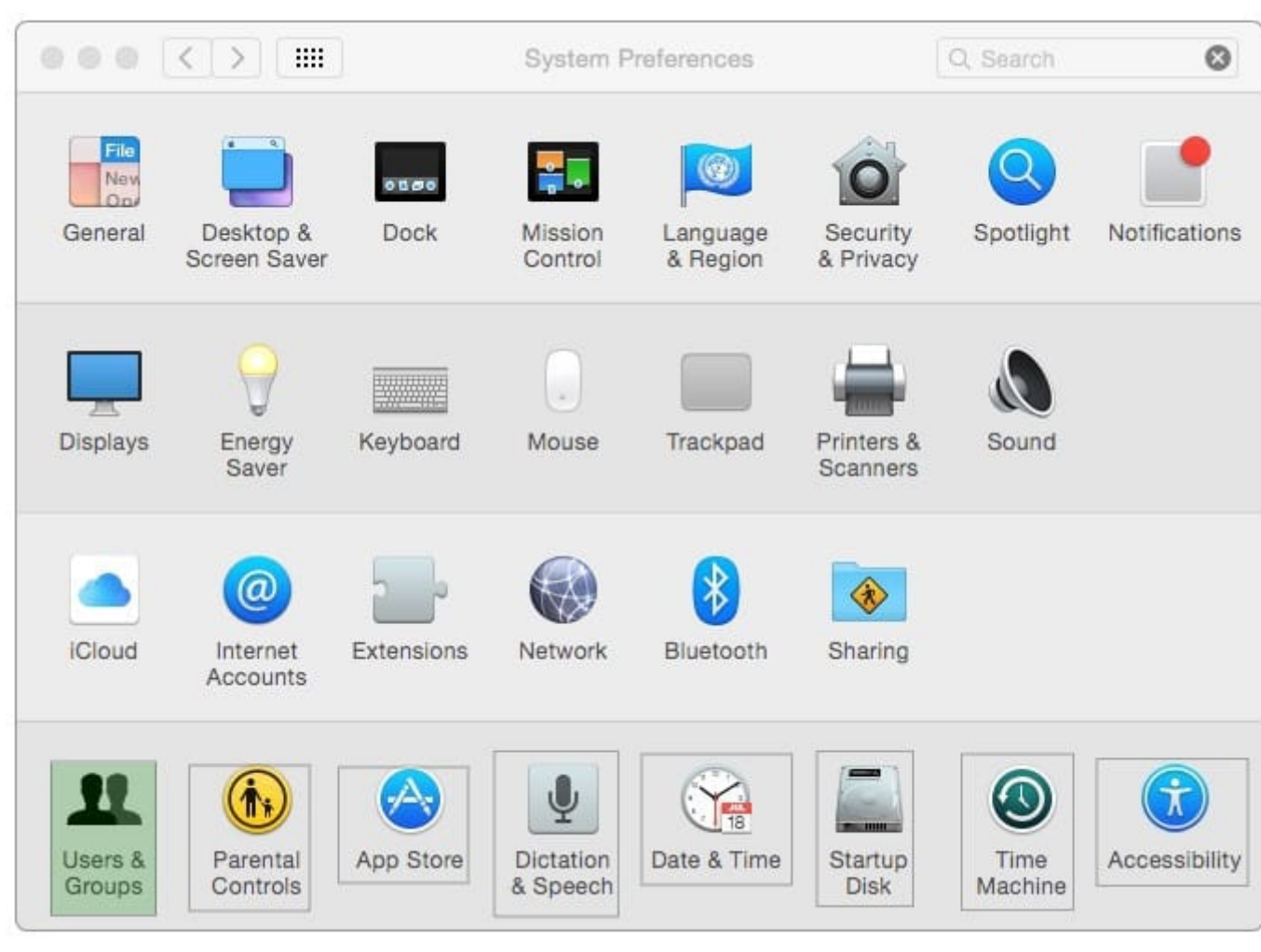

## **QUESTION 5**

Which information do you need to know about a corporate VPN server before you can configure the built-in VPN capability on an OS X computer to access the corporate network?

- A. Whether the corporate VPN server supports PPPoE
- B. Whether the corporate VPN server supports DNSSEC
- C. Whether the corporate VPN server supports PPTP, L2TP over IPSec, or Cisco IPSec
- D. Whether network protocols will be encapsulated by the corporate VPN server

Correct Answer: C

[9L0-422 Practice Test](https://www.passapply.com/9l0-422.html) [9L0-422 Exam Questions](https://www.passapply.com/9l0-422.html) [9L0-422 Braindumps](https://www.passapply.com/9l0-422.html)